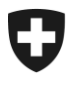

25.10.2012

## **Mitteilungen an die AHV-Ausgleichskassen und EL-Durchführungsstellen Nr. 318**

## **Ausserordentliche Ablage im sM-Client-Tool (sedex Datenaustausch) - FamZReg-Meldungen**

Damit die Durchführungsstellen FamZReg-Meldungen, welche auf dem eCH0058-Standard Version 4 basieren, austauschen können, ist es wichtig, dass die untenstehenden Ablagen installiert werden. Die Ablagen wurden mit den MessageTypes 2604 und 2605 erweitert und das Teilnehmerverzeichnis angepasst. Die zwei neuen FamZReg-Meldungstypen 2604 und 2605 werden mit der XSD-Version 3.0 verwendet.

Um diese Meldungen senden und empfangen zu können, müssen **unbedingt bis zum 01.11.2012** für beide Umgebungen (Test/Produktion) die Ablagen installiert werden.

## **Test**

Diese Version (repository test 221012.zip) steht auf der CTP Homepage zum Herunterladen bereit [\(http://sm-client.ctp-consulting.com/\)](http://sm-client.ctp-consulting.com/).

## **Produktion**

Diese Version (repository\_prod\_221012.zip) steht auf der CTP Homepage zum Herunterladen bereit [\(http://sm-client.ctp-consulting.com/\)](http://sm-client.ctp-consulting.com/).

Die Ablage kann wie folgt aktualisiert werden:

- 1. sM-Client beenden
- 2. Inhalt des Ordners repository löschen
- 3. Inhalt der Datei in den Ordner repository kopieren
- 4. Schreib- und Leserechte des sM-Client auf alle Dateien und Unterordner im Ordner repository prüfen
- 5. sM-Client wieder starten

Für allfällige Fragen betreffend sedex oder den Datenaustausch wenden Sie sich an [dap@bsv.admin.ch](mailto:dap@bsv.admin.ch)